| සිය                            | සියලූ හිමිකම් ඇව්රිණි/ All Rights reserved                                                                                                    |                                                                                                |  |  |  |  |  |  |
|--------------------------------|----------------------------------------------------------------------------------------------------|------------------------------------------------------------------------------------------------|--|--|--|--|--|--|
| වය<br>අධ<br>Ed<br>දෙපා<br>Educ | වියන අධ්යාපන දෙපාර්තමේන්තුව Provincial Department of Education වයම පළාත් අධ්යාපන දෙපාර්තමේන්තුව Provincial Department of Education වයම පළාත් අධ්යාපන දෙපාර්තමේන්තුව Provincial Department of Education වයම පළාත් අධ්යාපන දෙපාර්තමේන්තුව Provincial Department of Education වයම පළාත් අධ්යාපන දෙපාර්තමේන්තුව Provincial Department of Education වයම පළාත් අධ්යාපන දෙපාර්තමේන්තුව Provincial Department of Education වයම පළාත් අධ්යාපන දෙපාර්තමේන්තුව Provincial Department of Education වයම පළාත් අධ්යාපන දෙපාර්තමේන්තුව Provincial Department of Education වයම පළාත් අධ්යාපන දෙපාර්තමේන්තුව Provincial Department of Education වයම පළාත් අධ්යාපන දෙපාර්තමේන්තුව Provincial Department of Education වයම පළාත් අධ්යාපන දෙපාර්තමේන්තුව Provincial Department of Education වයම පළාත් අධ්යාපන දෙපාර්තමේන්තුව Provincial Department of Education වයම පළාත් අධ්යාපන දෙපාර්තමේන්තුව Provincial Department of Education වයම පළාත් අධ්යාපන දෙපාර්තමේන්තුව Provincial Department of Education වයම පළාත් අධ්යපන දෙපාර්තමේන්තුව Provincial Department of Education වයම පළාත් අධ්යපන දෙපාර්තමේන්තුව Provincial Department of Education වයම පළාත් අධ්යපන දෙපාර්තමේන්තුව Provincial Department of Education වයම පළාත් අධ්යපන දෙපාර්තමේන්තුව Provincial Department of Education වයම පළාත් අධ්යපන දෙපාර්තමේන්තුව Provincial Department of Education වයම පළාත් අධ්යපන දෙපාර්තමේන්තුව Provincial Department of Education වයම පළාත් අධ්යපන දෙපාර්තමේන්තුව Provincial Department of Education වයම පළාත් අධ්යපන දෙපාර්තමේන්තුව Provincial Department of Education වයම පළාත් අධ්යපන දෙපාර්තමේන්තුව Provincial Department of Education වයම පළාත් අධ්යපන දෙපාර්තමෙන්තුව Provincial Department of Education වයම පළාත් අධ්යපන දෙපාර්තමේන්තුව Provincial Department of Education වයම පළාත් අධ්යපන දෙපාර්තමෙන්තුව Provincial Department of Education වයම පළාත් අධ්යපන දෙපාර්තමෙන්තුව Provincial Department of Education වයම පළාත් අධ්යපන දෙපාර්තමෙන්තුව Provincial Department of Education වයම පළාත් අධ්යපන දෙපාර්තමෙන්තුව Provincial Department of Education වයම පළාත් අධ්යපන දෙපාර්තමෙන්තුව Provincial Department of Education වයම පළාත් අධ්යපන දෙපාර්තමෙ |                                                                                                |  |  |  |  |  |  |
|                                | පළමු වාර පරීකෂණය - 2018                                                                                                    |                                                                                                |  |  |  |  |  |  |
|                                | First Term Test - 0                                                                                                    | Grade 11 - 2018                                                                                |  |  |  |  |  |  |
| I                              | Index No Information & Comm                                                                                                    | nunication Technology - I Time : One Hour                                                      |  |  |  |  |  |  |
|                                | <ul> <li>Note:          <ul> <li>answer all question</li> <li>In each of the question 1 to 40 pick one of the alternatives (1). (2). (3), (4) which is correct of most appropriate.</li> <li>Mark a cross (X) on the number corresponding to your choice in the answer sheet provided.</li> </ul> </li> </ul>                                                                                                    |                                                                                                |  |  |  |  |  |  |
| 1.                             |                                                                                                    | ii. ABACUS<br>1- Automatic Sequence Control Calculator                                         |  |  |  |  |  |  |
| 2.                             | <ol> <li>Not a feature of a quality information is,<br/>i. Timeliness ii. Accuracy iii. Comp</li> </ol>                                                                                                    | pleteness iv. Size                                                                             |  |  |  |  |  |  |
| 3.                             |                                                                                                    | al and Hybrid is,<br>ii. According to the technology<br>iv. According to speed of the computer |  |  |  |  |  |  |
| 4.                             | <ul> <li>4. Consider the following sentence <ul> <li>A - Keyboard is an input device</li> <li>B - Joystick is a storage device</li> <li>C - Compact disk is a storage device</li> <li>Which the following statement is / are true ?</li> <li>i. A only ii. B only ii</li> </ul> </li> </ul>                                                                                                    | ii. A and C only iv. All A, B and C only                                                       |  |  |  |  |  |  |
| 5.                             |                                                                                                    | en started<br>ii. In third generation computers<br>iv. in fourth generation computers          |  |  |  |  |  |  |
| 6.                             | <ul> <li>6. Consider the following statements,</li> <li>A - Thermal Printer is a impact printer</li> <li>B - Ink ribbon used in the impact printers is exp</li> <li>C - Laser printers best suited for obtaining quali</li> <li>Which of the following statements is ? are true?</li> <li>i. A only</li> <li>ii. C only</li> </ul>                                                                                                    |                                                                                                |  |  |  |  |  |  |
| 7.                             | <ol> <li>A <u>disadvantage</u> of computer networking is,         <ol> <li>Sharing resources</li> <li>Ability to connect anywhere at any time</li> <li>Ability to spread computer viruses to other com</li> <li>Less storage space to store data.</li> </ol> </li> </ol>                                                                                                    | ıputers                                                                                        |  |  |  |  |  |  |
| 8.                             | 8. Which of the following is a <b>false</b> statement regardin<br>i. The computer must be turned off before connectin<br>ii. Several types of devices can be connected to this<br>iii. The electricity needed for the USB devices is pro-<br>iv. Ability to use devices just after connecting.                                                                                                    | ng the keyboard.<br>port.                                                                      |  |  |  |  |  |  |
| 9.                             | <ol> <li>Firewall is,         <ol> <li>A device used to store information on a compute             <li>A software or hardware that work as a security b                 network.</li> <li>A device that prevent the entry of computer viru                 iv. A device used to connect computer in a network</li> </li></ol> </li> </ol>                                                                                                    | barrier between internet and a computer                                                        |  |  |  |  |  |  |

| 10. | Which one <b>cannot</b> be the i. three                                                                                                    | e base of the number 120<br>ii. eight                                             | 12 is,<br>iii. four                                                                              | iv. two                     |  |
|-----|----------------------------------------------------------------------------------------------------|-----------------------------------------------------------------------------------|--------------------------------------------------------------------------------------------------|-----------------------------|--|
| 11. | The sum of $1010_{two}$ and t i. 22                                                                                                    | he 1011 <sub>two</sub> is,<br>ii. 16 <sub>sixteen</sub>                           | iii. 25 <sub>eight</sub>                                                                         | iv. 10011 <sub>two</sub>    |  |
| 12. | Which of the following i i. 1010 0001                                                                                                    | s a BCD number?<br>ii. 1001 0000                                                  | iii. 1000 1010                                                                                   | iv. 1001 1011               |  |
| 13. | If the inputs to the logic prespectively?<br>i. 1 and 0<br>iii. 0 and 0                                                                                                    | gate given in the diagram<br>ii. 0 and 1<br>iv. 1 and 1                           | are 1 an 0, which answer g                                                                       | gives the correct outputs   |  |
| 14. | Which answer gives the of to the logic gate in the di i. 0 1 1 0 ii. 0 1 1 1 iii. 1 1 1 0 iv. 0 0 0 1                                                                                                    |                                                                                   | er when the inputs in the tail<br>$ \begin{array}{c} \hline                                    $ | ble are given respectively  |  |
| 15. | When booting the computi. Random Access Memoria. Cache Memory                                                                                                    |                                                                                   |                                                                                                  |                             |  |
| 16. | Which one is the program idocx                                                                                                    | nme file extension from t<br>iijpg                                                | the file extensions given be<br>iii. wmf                                                         | low<br>ivexe                |  |
| 17. | An example for a single i. MS DOS                                                                                                    | user - multi tasking opera<br>ii. Windows 8                                       | ating system is,<br>iii. Unix                                                                    | iv. Ubuntu Server           |  |
| 18. |                                                                                                    | o copy a text or object.<br>o cut a text or object<br>o paste a text or object th | -                                                                                                | iv. A, B and C only         |  |
| 19. | <ul> <li>19. Consider the following statement regarding the selection of a word document are,</li> <li>A - Enter Key is the shortcut key to select the entire document</li> <li>B - Double click the mouse on that word to select a word</li> <li>C - To select a sentence, click on the beginning of the first word of the sentences and drag till the end of last word.</li> <li>Which of the above statements is/ are true?</li> <li>i. B only</li> <li>ii. A and B only</li> <li>iii. A and C only</li> <li>iv. B and C only</li> </ul> |                                                                                   |                                                                                                  |                             |  |
| 20. | Which of the following to page?                                                                                                    | ool should be used in a w                                                         | ord processing software to                                                                       | change the orientation of a |  |
|     | i.                                                                                                    | ii.                                                                               | iii.                                                                                             | iv.                         |  |
| 21. | The facilities provided by<br>A - Adding different<br>B - Making different<br>C - Inserting pictures<br>Which of the above state<br>i. A only                                                                                                    | colors to background of types of shapes.                                          |                                                                                                  | iv. A,B and C only          |  |

- 22. Which of the following is electronic presentations software which can be taken from the cloud computing service?

  i. Open Office.org Impress
  iii. Microsoft One Drive word
  iii. MS Office 365 Power Point
  iv. MS Office 365 Excel

| Students Table                                                   |                                                         |                                                                | Books Table                                                                                                    | ]                                     |                 |
|------------------------------------------------------------------|---------------------------------------------------------|----------------------------------------------------------------|----------------------------------------------------------------------------------------------------|---------------------------------------|-----------------|
| Index No.                                                        | Name                                                    | Grade                                                          | Book Name                                                                                                    | Book No.                              |                 |
| 45507                                                            | Amal                                                    | 10A                                                            | Madol D oowa                                                                                                    | 1007                                  |                 |
| 45508                                                            | Kasun                                                   | 10A                                                            | Hathpana                                                                                                    | 1008                                  |                 |
| 45509                                                            | Mala                                                    | 10C                                                            | Heensaraya                                                                                                    | 1009                                  |                 |
| 45510                                                            | Vimala                                                  | 10D                                                            | Sudu Neluma                                                                                                    | 1005                                  |                 |
| Students Book                                                    | Table                                                   |                                                                |                                                                                                    |                                       |                 |
| Index No.                                                        | Book No.                                                | Date of Borrow                                                 | Date of Submitted                                                                                                    |                                       |                 |
| 45507                                                            | 1007                                                    | 2017/05/11                                                     | 2017/05/29                                                                                                    |                                       |                 |
| 45508                                                            | 1008                                                    | 2017/05/13                                                     | 2017/05/31                                                                                                    |                                       |                 |
| 45509                                                            | 1009                                                    | 2017/05/31                                                     | 2017/06/13                                                                                                    |                                       |                 |
| 45510                                                            | 1005                                                    | 2017/06/03                                                     | 2017/06/20                                                                                                    |                                       |                 |
| Table.                                                           | ber, Date/ Time, I                                      | Date/Time                                                      | es in the order for the fi<br>ii. Text, Number, Date/<br>iv. Text, Text, Date/ Tir                                                  | Time, Date/Tim                        |                 |
| 24. The Primary ke<br>i. Index_ Numb<br>iii. Index_Numb          |                                                         |                                                                | ts Table is/are?<br>ii. books_Number<br>iv. Date_of Borrow                                                                          |                                       |                 |
| 25. Which one is us<br>i. table                                  | sed to get the infor<br>ii. Forn                        |                                                                | elational tables?<br>iii. Queries                                                                                                   | iv. Reports                           |                 |
| a table.<br>ii. Name of the<br>iii. Records sho                  | cey is a combination person is an exam                  | on of two or more<br>ple for the primary<br>d in a primary key | columns that is used to y key.                                                                                                    | o uniquely ident                      | ify a record in |
| 27. Which <u>cannot l</u><br>i. Maximum da<br>iii. Increasing th | ta redundancy                                           |                                                                | database.<br>ii. Data Consistency<br>iv. Increasing the accur                                                                       | acy                                   |                 |
| 28. Which of the fo<br>i. Access                                 | llowing cannot be<br>ii. Base                           |                                                                | ple for a database mana<br>iii. Oracle                                                                                              | igement system s<br>iv. Lotus 123     |                 |
| netball, Volleyb                                                 | ball, Cricket and o<br>ne game. Accordin<br>lationship  | ne student must has g to the above data                        | icular activities. There a<br>ave done at least one g<br>the relationship betwee<br>ii. One to many relation<br>iv. No relationship | ame. There must<br>on students and sp | t be a group of |
|                                                                  | contain the numbe<br>ed if a cell is having<br>ii. 1234 | g"=A1&B2"?                                                     | ctively in a spread sheet.<br>iii. 12 34                                                                                            | iv. Display a                         | n error         |

31. If you insert '= COUNT (A1:B3)' in a cell of the spread sheet given in the figure question 31, it displays,

i. 5. iii. 4. iii. 3. iv. Display an error

- A
   B

   1
   24
   0

   2
   45

   3
   abc
   25

   4
- 32. If '=AVERAGE (A1: A3, B1)' Is included in a cell in spread sheet given in the figure question 31, it displays,

| i. 23     | <br>ii. 34.5 |
|-----------|--------------|
| iii.17.25 | iv. 69       |

33. Select the **false** statement from the followings regarding the spread sheets.

i. The formula should be started with "=" sign.

- ii. Cell addresses should be given by separating commas in the "Sum ()" function But nearby cells could be given as a cell range.
- iii. Cell addresses given by separating commas is the same as the giving cell addresses as a cell range in a function.
- iv. "=" sign must be used at the beginning of a function.
- 34. The answer to 19 MOD 20 is:
- i. 19. ii. 20 iii. 1 iv. 0
- 35. The output of the following program segment is,

Write ('saman'): Write (75): Writeln ('Amal): Wtire (79) i. Saman 75 Amal 79 ii. Saman 75 Amal 79 iii. Saman 75 Amal 79 iv. Saman 75 Amal 79

iii.Bool=False

36. Which is not a valid identifies in Pascal programming language?i. Numii. Num1iii. Num 1

iv. Num#

37. What is the output of the following segment of a pascal Programme?
i. 012345
ii. 12345
iv. cannot compil

iv. cannot compile because of an error

- 38. what will be the output in expression 20 DIV 6 in a Pascal program?
  I. 2
  ii. 3
  iii. 4
  iv. 3.3333333333E+000
- 39. What is the output of the Pascal statement, Writeln (234.56); ?
  i. 2.345600000000E+002
  ii. 234.56
  iii. 234
  iv. 2.34500000000E-002
- Program abc; Var n:InTeGeR; Begin n: =0; While n< = 5 do Begin Write (n);n:=n+1; end; Write (n); End.

40. A valid statement to assign a value to the Boolean variable Bool is, i. Bool := faLsE; ii. Bool:='True';

04

iv. True:=Bool;

| සියලූ හිමිකම් ඇවිරිණි/ All Rights reserved                                                                                                    |  |  |  |  |  |  |
|----------------------------------------------------------------------------------------------------|--|--|--|--|--|--|
| යක අධාපන දෙපාර්තමේන්තුව Provincial Department of Education වයඹ පළාත් අධාපන දෙපාර්තමේන්තුව Provincial Department of Education වයඹ පළාත් අධානපන දෙපාර්තමේන්තුව Provincial                                                                                                    |  |  |  |  |  |  |
| අය හර්තමේන්තුව Provincial Department of Edu@යඹාමපළාත්ං අධානාපනා දෙපාර්තමේන්තුව් වියන් වසන් අධානයන අපර්ය වියන් ව<br>Education දියන් අධානයන දෙපාර්තමේන්තුව Provincial Department of Education දියන් අධානයන් දෙපාර්තමේන්තුව Provincial Department of Education වයම පළාත් අධානයන් දී. II<br>අදුරු කාම Provincial Department of Education පරාතමන්තුව Provincial Department of Education වියම පැරී සි II                                                                                                    |  |  |  |  |  |  |
| Ed Carbon a curve of the constraint of Education East event of Education Education Edu |  |  |  |  |  |  |
|                                                                                                    |  |  |  |  |  |  |
| Education වයඹ පළාත් අධානපන දෙපාර්තමේන්තුව Provincial Department of Education වයඹ පළාත් අධානපන දෙපාර්තමේන්තුව Provincial Department of Education වයඹ පළාත් අධානපන දෙපාර්තමේන්තු<br>-                                                                                                    |  |  |  |  |  |  |
| පළමු වාර පරීකෂණය - 11 ශෝණිය - 2018                                                                                                    |  |  |  |  |  |  |
| First Term Test - Grade 11 - 2018                                                                                                    |  |  |  |  |  |  |
|                                                                                                    |  |  |  |  |  |  |
| Index No Information & Communication Technology - II Time : 2 Hours                                                                                                    |  |  |  |  |  |  |
| Index No Information & Communication Technology - II Time : 2 Hours                                                                                                    |  |  |  |  |  |  |

- First question carries 20 marks and each of the other questions carries 10 marks.
- 1. Give short and **exact** answers.
  - 1. Vikum who has the computer spare parts selling business obtains a financial report at the end of the day by calculating the daily sales and purchases. Name an;
    - a. Input Device
    - b. Output device

that the Vikum can use to perform this task.

- 2. Write two major differences between the QR code and the bar code which use to get information about the consumer goods.
- 3. Consider the following table about the e-Government applications. Match the items in the first column appropriately with the items in the second column, and state the pairs of labels in your answer sheet.

| First Column                                                             | Second Column |
|--------------------------------------------------------------------------|---------------|
| A. Give Sri Lankan Custom information to other countries.                | P. G2E        |
| B. Provide Information about commercial organizations to the businesses. | Q. G2G        |
| C. Issuing circulars to government employees.                            | R. G2C        |
| D. Renewal of vehicle licenses.                                          | S. G2B        |

- 4. State a difference between the switch and the Hub used in the computer networking.
- 5. If X=10010 two and Y=1111 two, find the hexadecimal equivalent of X+Y.
- 6. Briefly explain why does the Unicode System is necessary for representing data in computers.
- 7. The figure shows an integrated circuit which has 14 pins.

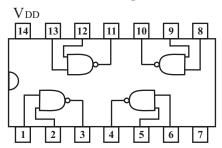

When the input values of 0, 1, 1, 1, 1, 0, 0, 0 to the pins. 1, 2, 5, 6, 8, 9, 12, 13 respectively are given, what are the output values for the pins 3, 4, 10, 11 respectively.

- 8. Write three security management functions of an operating system.
- 9. The Student intends to create a program to find the perimeter of a rectangle. Mention the solution space by analyzing the problem.

10. Find the output of the Pascal program given below.

```
Program exercise;
var
a,b:integer;
begin
a:=o;
for b:=1 to 7 do
begin
a:=a+b
writeln (a);
end;
readln;
end
```

- 2. A phrase of music is created by arranging a sequence of different musical notes. A beautiful picture is created by using different lines and colors.
  - i. State the data and information separately by reading the paragraph given above.
  - ii. Give a device that can be connected to each of the ports mentioned below. Ps/2 Port, HDMI Port, USB Port, Serial Port, Parallel Port
  - iii. There are three data transmission modes according to the direction of transmission. Name those three modes and describe each of them.
  - iv A diagram of a computer networking is given below.
    - a) What is the networking topology of the given diagram?
    - b) Mention two advantages and two disadvantage of a network topology mentioned above.
    - c) A hub has been used to connect computers in the above network. Give another device that can be used instead of the hub.
    - d) That network is in a small area. Name the type of network that spreads in a small area.
    - e) Name two guided media that can be used to build that network.
- 3. A) Answer the questions regarding the word processing documents given below.

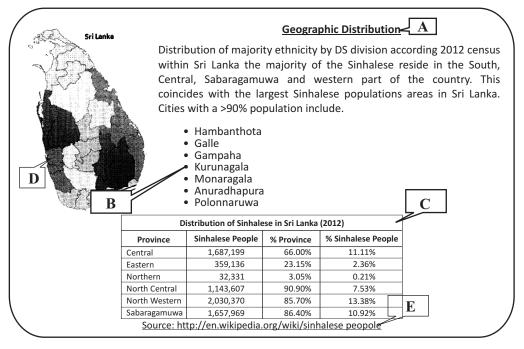

- i. What are the tools used to format the text shown in the lable A?
- ii. What is the tool used to format the list shown in the lable B?

- iii. What is the tool used to join the cells shown in the lable C?
- iv. Wtrie the steps in the order to insert the image shown in the lable D?
- v. what is the tool used to format the text to connect to another website shown in the lable E?
- vi. What is the shortcut key used to get the tool given in part (V) above?

B. Write two advantages of using electronic presentation software instead of conventional presentation.

4. A part of spreadsheet used to calculate the salaries of the employees in the Lakdinu furniture sales company is given below Rs. 100 commission is paid for each sales unit in addition to their basic salary.

|   | А                      | В             | С                   | D            | Е            |
|---|------------------------|---------------|---------------------|--------------|--------------|
| 1 |                        | Lal           | knidu Furniture Sel | lers         |              |
| 2 | Commission p           | oer unit      |                     | Rs. 100.00   |              |
| 3 | Name                   | Basic salary  | No. of units sold   | Commission   | Total salary |
| 4 | Sachintha Rs. 5,000.00 |               | 25                  | Rs. 2,500.00 | Rs. 7,500.00 |
| 5 | Isria                  | Rs. 4,700.00  | 36                  | Rs. 3,600.00 | Rs. 8,300.00 |
| 6 | Dimal                  | Rs. 5,300.00  | 42                  | Rs. 4,200.00 | Rs. 9,500.00 |
| 7 | Mohomad Rs. 3,850.00   |               | 38                  | Rs. 3,800.00 | Rs. 7,650.00 |
| 8 | Indiraj                | Rs. 6,200.00  | 32                  | Rs. 3,200.00 | Rs. 9,400.00 |
| 9 | Total Expend           | Rs. 42,350.00 |                     |              |              |

- i. What is the formula that should be in D2 cell to calculate the commission of Sachintha? It should be able to copy this formula from D5 to D8 to get correct values of them. (Commission = No of sales units \* Commission per unit)
- ii. Write the steps to complete the commission column?
- iii. State the formula that should be in E2 cell to calculate the total salary of sachintha? (Total Salary = Basic salary + Commission)
- iv. what is the suitable chart type to show the commission of each employee?
- 5. A) State the output generated from the Pascal Programme given below

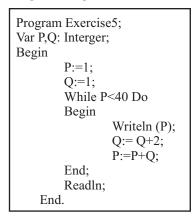

B. The pseudo code given below is to output the smallest number from the three numbers A,B and C taken as inputs. Draw the flow chart for this pseudo code.

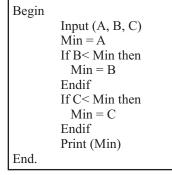

6. Several tables in relational database of a school database have given below. Answer the questions asked about it.

| Book Table    |            |          |  |  |  |  |
|---------------|------------|----------|--|--|--|--|
| Book ID       | Name       | Borrowed |  |  |  |  |
| B5001         | Sirimath   | Yes      |  |  |  |  |
| B5002         | Hathpana   | No       |  |  |  |  |
| B5003         | Metigedara | Yes      |  |  |  |  |
| B5004         | Heesnsaray | ra Yes   |  |  |  |  |
| Student Table |            |          |  |  |  |  |
| Std_ID        | Name       | Grade    |  |  |  |  |
| S3521         | Seetha     | 10A      |  |  |  |  |
| \$3522        | Amal       | 10B      |  |  |  |  |
| S3523         | Piyal      | 10A      |  |  |  |  |

| <b>Borrowing Table</b> |        |                      |
|------------------------|--------|----------------------|
| Book_ID                | Std_ID | <b>Borrowed Date</b> |
| B5001                  | S3521  | 2017/05/03           |
| B5003                  | S3523  | 2017/05/12           |
| B5004                  | S3521  | 2017/05/16           |

- i. Give two primary key fields with the relevant table from the above tables.
- ii. The book " Ambayaluwo" has been added to the school library under the book number B5005 on 2017/06/06
  - a. Which tables are updated, when that data is added?
  - b. State those updated records with relevant tables (It's adequate to the seperate data included in the table from commas)
- iii. New membership has been taken by the "Ranil" under the number S3524 on 2017/07/03. He has borrowed the book" Hathpana" on the same day
  - a. What are the tables updated when entering that data?
  - b. State those updated records with relevant tables. (It's adequate to separate the data included in the table from commas)
- 7. A) A logic circuit of logic gates has given in the following diagram. Answer the questions about it.

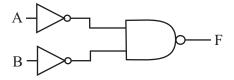

- i. Name the two types of logic gates in the circuit diagram.
- ii. Find the Boolean logic expression for the output "F" in terms of inputs.
- iii. Draw a truth table for the Boolean logic expression taken in the above (part ii)
- iv. What is the basic logic gate represented from the above logic circuit?
- B) A seven bit code 100 0001 is used in an operating system to represent the letter "A"
  - i. What is the acronym (Short from of the name) used for that coding system?
  - ii. What is the decimal number represented from this binary number 100 0001?
  - iii. What is the binary code used to represented the letter "C" provided the letter "A" is represented by the binary code 100 0001 ?

| First Term Test - 2018<br>Information & Communication Technology - Grade 11<br>Answer Sheet<br>Part I |     |    |     |    |     |    |                        |
|----------------------------------------------------------------------------------------------------|-----|----|-----|----|-----|----|------------------------|
| 1                                                                                                    | iii | 11 | iii | 21 | iv  | 31 | ii                     |
| 2                                                                                                    | iv  | 12 | ii  | 22 | ii  | 32 | ii                     |
| 3                                                                                                    | ii  | 13 | iii | 23 | Ι   | 33 | iv                     |
| 4                                                                                                    | iii | 14 | iii | 24 | iii | 34 | i                      |
| 5                                                                                                    | i   | 15 | iv  | 25 | iii | 35 | Ι                      |
| 6                                                                                                    | ii  | 16 | iv  | 26 | iii | 36 | iv                     |
| 7                                                                                                    | iii | 17 | ii  | 27 | i   | 37 | ii                     |
| 8                                                                                                    | i   | 18 | i   | 28 | iv  | 38 | ii                     |
| 9                                                                                                    | ii  | 19 | iv  | 29 | iii | 39 | i                      |
| 10                                                                                                    | iv  | 20 | iii | 30 | ii  | 40 | i                      |
|                                                                                                    |     |    |     |    |     |    | (1  x  40 = 40  marks) |

## paper II

- 1) 02 marks for each part of the first question and total of 20 marks.
  - a. keyboard b. printer i.
  - Web address has been coded with a QR code/A code number has been coded with a bar code. ii.

- Connection is established only between the relevant two computers in the switch whereas the data is iv. directed towards all the ports from a hub and only the relevant port is opened to accept the data. v. 21
- There is large number of char actors to be represented in lots of languages in the world. Therefore vi. more codes are required.
- 3-1,4-0,10-1,11-1 vii.

Ability to keep User accounts of different access levels. Ability to use passwords. viii. Ability to hide some files and folders. Not allowed to delete some files. ix.

input :- length, width

| Process | :- solution space           |   |                                   |
|---------|-----------------------------|---|-----------------------------------|
|         | Solution 1 - perimeter      | = | (length + width + length + width) |
|         | Solution 2 - perimeter      | = | (length + width) x 2              |
|         | Solution 3 - perimeter      | = | (length x  2) + (width x  2)      |
| output  | :- perimeter of a rectangle |   |                                   |

(02 marks for two correct solutions including solution 2)

x. 1, 3, 6, 10, 15, 21

| 2) | i.                                                                      | Data             | :-                                                      | musical notes, different lines and colours                         | (01 mark)          |
|----|-------------------------------------------------------------------------|------------------|---------------------------------------------------------|--------------------------------------------------------------------|--------------------|
|    |                                                                         | information      | :-                                                      | Amusic, Apicture                                                   | (01 mark)          |
|    | ii.                                                                     | PS/2             | :-                                                      | keyboard or mouse                                                  |                    |
|    |                                                                         | HDMI             | :-                                                      | multimedia projector, Television, digital speakers                 |                    |
|    |                                                                         | USB              |                                                         | any suitable device                                                |                    |
|    |                                                                         | Serial Port      | :-                                                      | modem, CDMA phone, old mouse, computer gaming devices              |                    |
|    |                                                                         | Parallel         | :-                                                      | printers, old scanners                                             | (02 marks)         |
|    | iii.                                                                    | simplex, half du | aple                                                    | x, full duplex (for three answers)                                 | (01 marks)         |
|    | iv.                                                                     | A. star topolog  | gy                                                      |                                                                    |                    |
|    | B. Advantages :- Damage of one computer does not affect to others. Easy |                  |                                                         |                                                                    | ntain (connect and |
|    |                                                                         |                  | disconnect computers without any effect to the network. |                                                                    |                    |
|    | Disadvantages :-                                                        |                  |                                                         | :- whole network is failed due to any fault of switch/hub, lots of | wires are required |
|    |                                                                         |                  |                                                         | to connect computers.                                              | (02 mark)          |
|    | C. network switch                                                       |                  |                                                         |                                                                    | (01 mark)          |
|    |                                                                         | D. LocalArea     | Net                                                     | work                                                               | (01 mark)          |
|    | E. Twisted pairs, coax                                                  |                  |                                                         | oaxial cables                                                      | (01 mark)          |

| 3) | <ul><li>ii. Bulleted List</li><li>iii. Cell Merge</li><li>iv. Insert Picture Select Picture</li><li>v. Link</li></ul>                         | (02 marks)<br>(01 marks)<br>(01 marks)<br>(02 marks)<br>(01 mark)<br>(01 mark)            |
|----|----------------------------------------------------------------------------------------------------|-------------------------------------------------------------------------------------------|
|    | B) Easy to use multimedia, easy to present, easy to edit                                                                                      | (02 marks)                                                                                |
| 4. | ii. Select D4 cell ® use fill handle from the mouse pointer drag it up to the relevant co                                                     | (02 marks)<br>ell range.<br>(04 marks)<br>(02 marks)                                      |
|    |                                                                                                    | (02 marks)                                                                                |
| 5) |                                                                                                    | (04 marks)<br>(06 marks)                                                                  |
| 6) | Student_Table :- Std_ID for both<br>ii. a. Book_Table<br>b. Book_Table (B5005, Ambayaluwo, No)<br>iii. a. Book_Table<br>Student_Table         | (01 marks)<br>(01 marks)<br>(02 marks)<br>(03 marks)                                      |
|    | Student_Table(S3524, Ranil, 10A)                                                                                                    | (03 marks)                                                                                |
| 7) | <ul> <li>ii. (A'B')'</li> <li>iii. Output 0, 1, 1, 1 (should be in the order)</li> <li>iv. OR</li> <li>B) i. ASCII</li> <li>ii. 65</li> </ul> | (02 marks)<br>(02 marks)<br>02 marks)<br>(01 mark)<br>(01 mark)<br>(01 mark)<br>(01 mark) |